# **Medienkoffer MeetUp**

(für Hybridlehre)

## **Funktionen:**

- **USB-Kamera** steuerbar via **Fernbedienung**
- Eingebautes **Mikrofon** (hintere Reihen im Hörsaal auch gut hörbar)
- Eingebaute **Lautsprecher** (nur für kleine Räume) (bei großen Räumen Raumlautsprecher verwenden)

## **Anschluss an eigenes Notebook:**

- Kamera an Strom anschließen.
- Kamera mit USB-Kabel an Notebook anschließen
- Notebook über HDMI-Kabel an Raum-Anlage anschließen (Beamer + Lautsprecher)

## **Auswahl im Zoom-Meeting:**

- **Video** auswählen: "**Logitech MeetUp**"
- **Mikrofon** auswählen: "Freisprechtelefon mit Echoausschaltung (**Logitech MeetUp**)"
- **Lautsprecher** auswählen: "Freisprechtelefon mit Echoausschaltung (**Logitech MeetUp**)"
- In großen Räumen: HDMI Ausgang als Lautsprecher auswählen
- Position via Fernbedienung einstellbar, auf aktive Sprecher ausrichten
- Lautstärke im Raum über Lautstärkeregler des Notebooks anpassen.

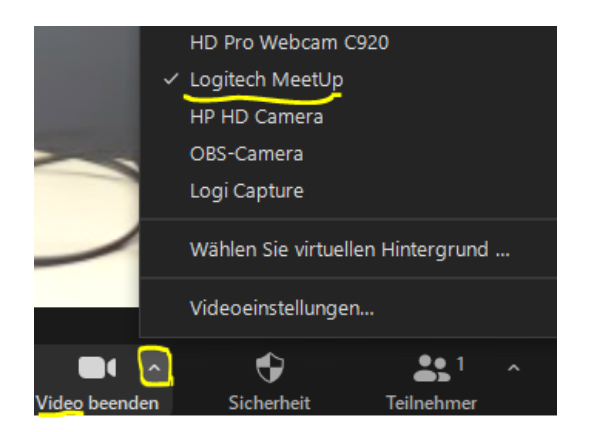

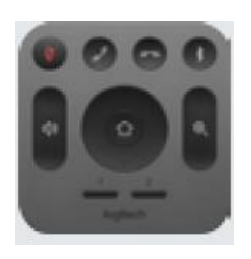

Diagram of all connections:

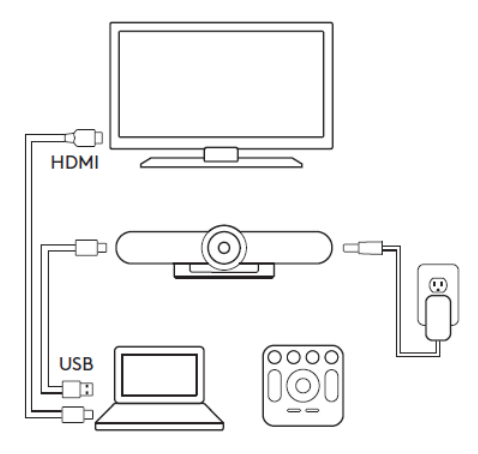

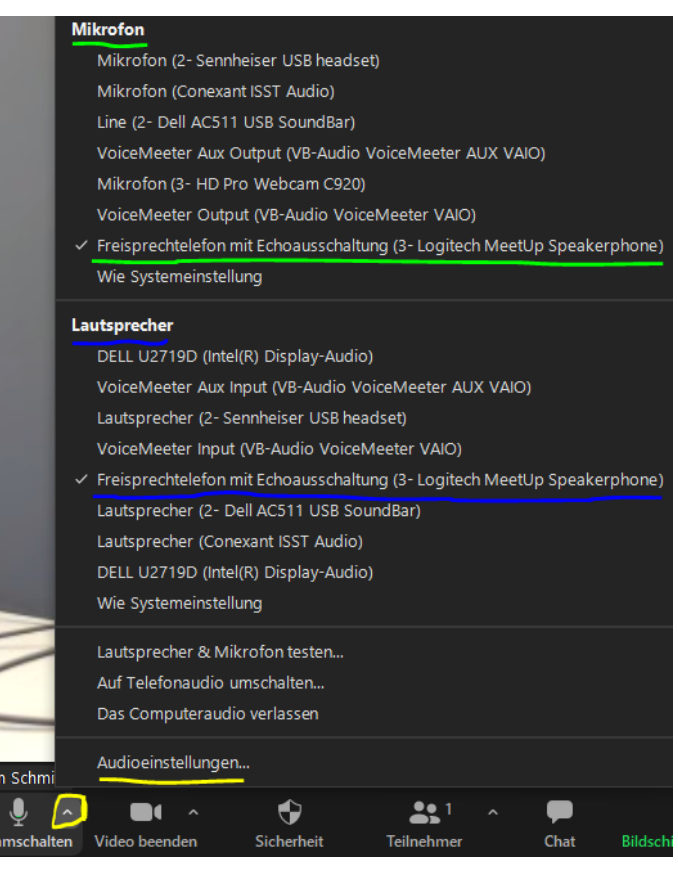

#### **Hinweise:**

- Ein eigenes Notebook ist zwingend erforderlich.
- Bitte vor der Veranstaltung überprüfen:
	- 1. Notebook funktioniert im WLAN (Eduroam)
	- 2. Zoom-Client hat neueste Version
- Weitere Zoom-Teilnehmende im Raum müssen Ihr **Mikrofon und Lautsprecher** ausschalten, sonst kommt es zu **Rückkopplungen**.
- Hinweis an Präsenz-Teilnehmende: "Ruhe im Raum. Zoom-Teilnehmende hören mit."
- Ton und Stummschaltung der Zoom-Teilnehmenden überwachen
- Ggf. Zoom-Teilnehmenden Erlaubnis zur Bildschirmfreigabe geben
- Ggf. Video-Kacheln auf Spotlight-Video setzen
- Computermaus mitnehmen, Bedienung mit Touchpad ist nicht komfortabel.
- Ggf. Raum-Schlüssel zum Zusperren (bei langen Tagungen)

#### **Erweiterte Zoom-Einstellungen:**

1. Audioeinstellungen aufrufen

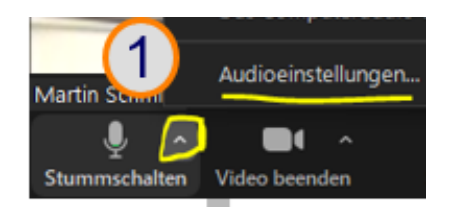

- 2. Mikrofon "Lautstärke automatisch einstellen" (Kreuzchen entfernen)
- 3. **Mikrofon** Lautstärkepegel auf **Maximum** einstellen
- 4. Tontest wegen Raumlautsprecher und ggf. Mikrotest durchführen (ggf. Raumlautsprecher am Raumbedienfeld lauter machen

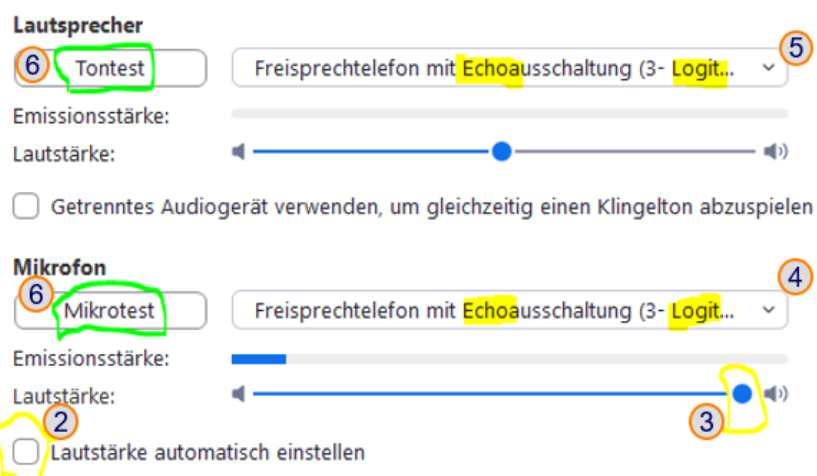

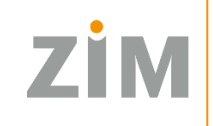

Zentrum für Informationstechnologie<br>und Medienmanagement